# **Homework 5 - Due in Discussion Wed Nov. 2nd**

Instructions: You should do this homework in your group assigned to you in your 252 section. You should hand in ONE copy of the homework that lists the common section number and names and UW ID numbers of all students. You should **staple** multiple pages together.

Warning: Most homeworks will use questions from your textbook, Patt and Patel's *Introduction to Computing Systems*, which we abbreviate (*ItCS*) .

First contact for questions is TA Dustin Kreft (dkreft@wisc.edu)

## **Problem 1(4 points)**

Explain the relationship, and their operation, between the PC and MAR registers as well as the IR and MDR registers during the FETCH cycle. What are their respective sizes in a system with 32 address bits with 64 bit addressability?

## **Problem 2(6 points)**

What mathematical relationship do the registers R1 and R2 have in relationship to each other when looking at the result in R3 given the following sequence? Assume all register values are positive. (Please show your steps for solving this problem to receive full credit)

- 1) Convert the binary pattern to its Assembly mnemonics
- 2) Update/show the contents of the registry file and CC register for each step
- 3) List the operation being performed

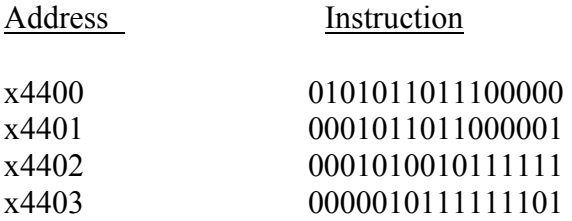

#### **Problem 3(5 points)**

The program shown below is loaded into memory starting at address 0x30FF. After the program is run what is the value in register R2? Convert the binary into Assembly.

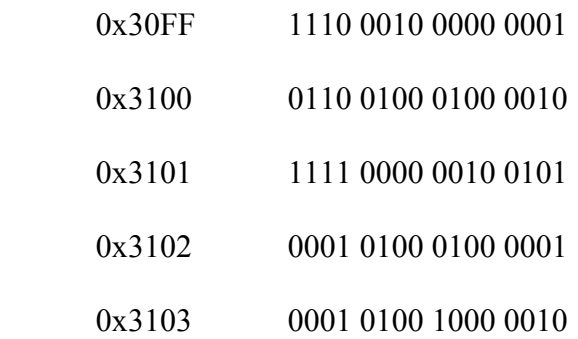

## **Problem 4(5 points)**

State the contents of the registers R1, R2, R3, and R4 after the program shown below halts. The program starts at 0x3100:

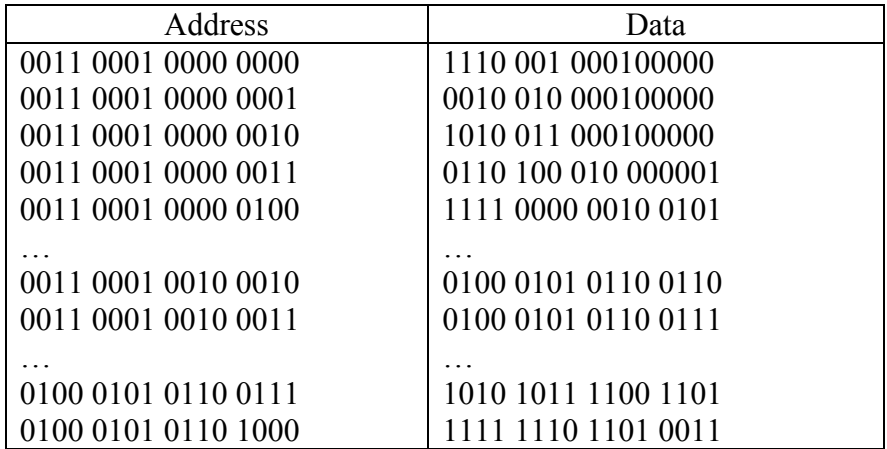

## **Problem 5(4 points)**

Using only the instructions provided for LC-3 create the following assembly operations using only ONE LC-3 instruction:

- a) MOV: This instruction moves the contents of one register to another without changing the source register.
- b) CLR: This instruction clears the contents of a register setting its value to zero.
- c) LSL: This instruction shifts each of the bits in a register to the left by one position.
- d) NOP: This instruction does nothing and also does not change the contents of any register.

## **Problem 6(6 points)**

The purpose of this problem is to get you setup with the PennSim LC-3 simulator, which will be important for subsequent homeworks.

To get started with PennSim, look at the information on the Computing page. Specifically, go through the PennSim Guide.

You should be able to run PennSim on any computer (with Java 1.5 or higher installed). They do not require any installation; they are self-contained executable files. You should be able to run them from any directory and even from a USB thumb drive

After going through the PennSim guide, please do the following:

- 1. Convert the capital letter initials of each team member's name into a 4-digit hexadecimal ASCII code. For example, if your name is Ryan Johnson, your initials are RJ. The hex ASCII code for R is 52 and for J is 4A. Therefore, the 4 digit hex code for Ryan Johnson's initials would be x524A.
- 2. Open PennSim and change the PC register to x3000. See the first paragraph in section 4 of the PennSim guide for how to set a register's value. (If you are feeling ambitious, write a script as discussed in section 5 of the guide to do this and the next step. This may be valuable in a later homework.) *Note:*You do not need to load the lc3os.obj object as discussed in the guide.
- 3. Beginning at memory address x3000, load each team member's initials hex code into memory. The method for setting the value of a memory location is the exact same as for setting a register's value.
- 4. Take a screen shot of PennSim showing your team member's initials in memory starting at address x3000 and turn it in for your answer. See the computing page if you need help taking a screenshot.